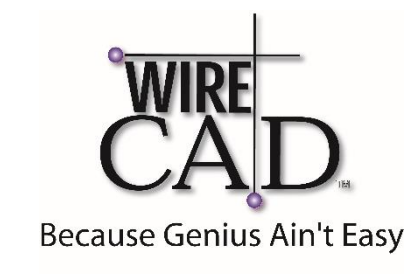

## WireCAD V8 Training Agenda

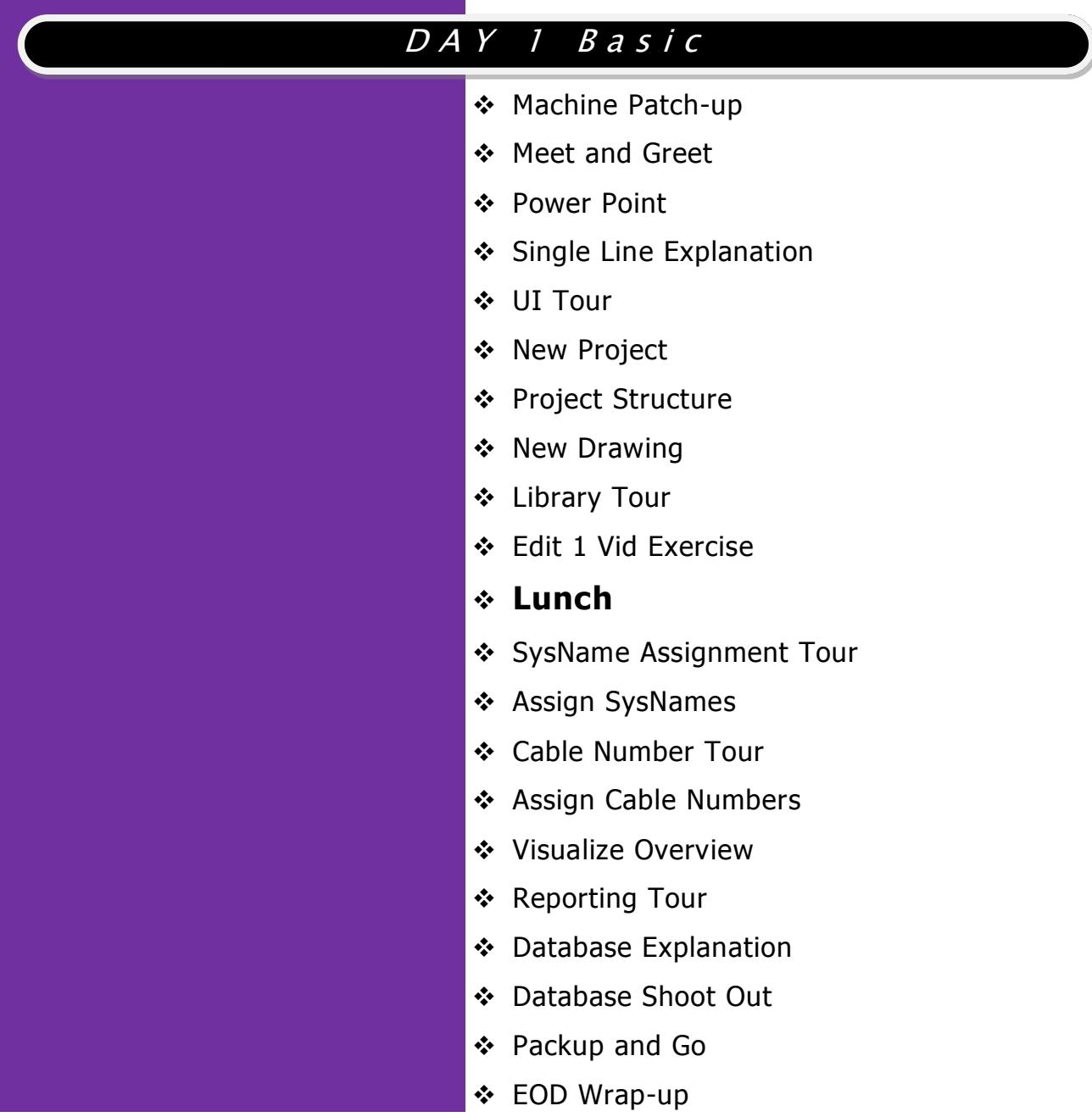

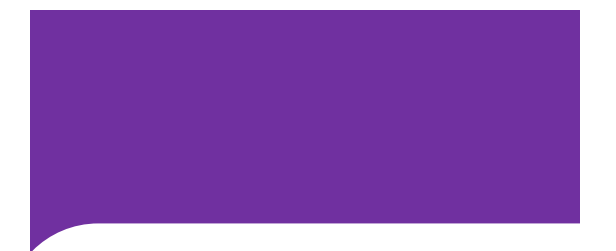

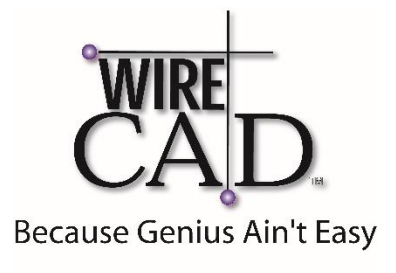

## WireCAD V8 Training Agenda

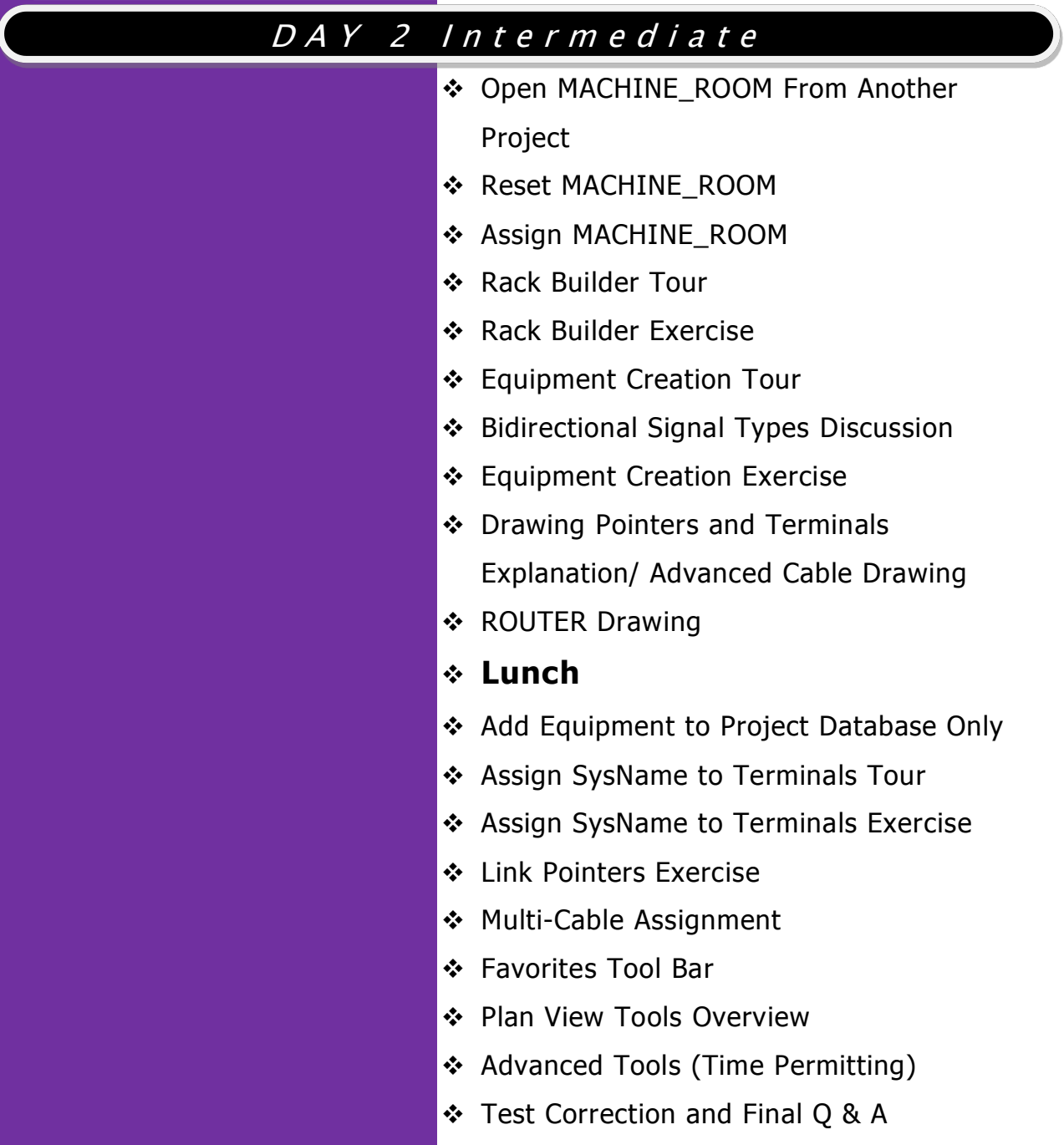